## SAP ABAP table RPM\_R3\_FIDATA {RPM Financial Interface: task data}

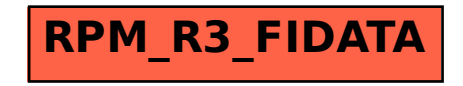